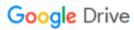

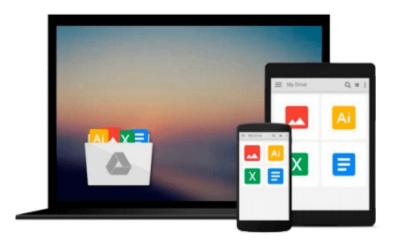

# Mastering Probabilistic Graphical Models using Python

Ankur Ankan, Abinash Panda

Download now

Click here if your download doesn"t start automatically

# **Mastering Probabilistic Graphical Models using Python**

Ankur Ankan, Abinash Panda

Mastering Probabilistic Graphical Models using Python Ankur Ankan, Abinash Panda

Master probabilistic graphical models by learning through real-world problems and illustrative code examples in Python

# **About This Book**

- Gain in-depth knowledge of Probabilistic Graphical Models
- Model time-series problems using Dynamic Bayesian Networks
- A practical guide to help you apply PGMs to real-world problems

# Who This Book Is For

If you are a researcher or a machine learning enthusiast, or are working in the data science field and have a basic idea of Bayesian learning or probabilistic graphical models, this book will help you to understand the details of graphical models and use them in your data science problems.

# What You Will Learn

- Get to know the basics of probability theory and graph theory
- Work with Markov networks
- Implement Bayesian networks
- Exact inference techniques in graphical models such as the variable elimination algorithm
- Understand approximate inference techniques in graphical models such as message passing algorithms
- Sampling algorithms in graphical models
- Grasp details of Naive Bayes with real-world examples
- Deploy probabilistic graphical models using various libraries in Python
- Gain working details of Hidden Markov models with real-world examples

### In Detail

Probabilistic graphical models is a technique in machine learning that uses the concepts of graph theory to concisely represent and optimally predict values in our data problems.

Graphical models gives us techniques to find complex patterns in the data and are widely used in the field of speech recognition, information extraction, image segmentation, and modeling gene regulatory networks.

This book starts with the basics of probability theory and graph theory, then goes on to discuss various models and inference algorithms. All the different types of models are discussed along with code examples to create and modify them, and also run different inference algorithms on them. There is an entire chapter that goes on to cover Naive Bayes model and Hidden Markov models. These models have been thoroughly discussed using real-world examples.

**Download** Mastering Probabilistic Graphical Models using Pyt ...pdf

Read Online Mastering Probabilistic Graphical Models using P ...pdf

# Download and Read Free Online Mastering Probabilistic Graphical Models using Python Ankur Ankan, Abinash Panda

#### From reader reviews:

#### **Carson McDonald:**

Do you have favorite book? For those who have, what is your favorite's book? Reserve is very important thing for us to understand everything in the world. Each e-book has different aim as well as goal; it means that e-book has different type. Some people sense enjoy to spend their time for you to read a book. They may be reading whatever they consider because their hobby is reading a book. How about the person who don't like reading through a book? Sometime, man or woman feel need book once they found difficult problem or maybe exercise. Well, probably you will require this Mastering Probabilistic Graphical Models using Python.

### **Roy Christy:**

In other case, little persons like to read book Mastering Probabilistic Graphical Models using Python. You can choose the best book if you like reading a book. Provided that we know about how is important a new book Mastering Probabilistic Graphical Models using Python. You can add understanding and of course you can around the world with a book. Absolutely right, since from book you can realize everything! From your country until finally foreign or abroad you may be known. About simple factor until wonderful thing you are able to know that. In this era, we are able to open a book as well as searching by internet gadget. It is called e-book. You should use it when you feel bored stiff to go to the library. Let's go through.

## Melissa Chandler:

Spent a free time to be fun activity to perform! A lot of people spent their spare time with their family, or their friends. Usually they carrying out activity like watching television, gonna beach, or picnic inside the park. They actually doing same task every week. Do you feel it? Do you wish to something different to fill your own personal free time/ holiday? Could be reading a book is usually option to fill your free of charge time/ holiday. The first thing you will ask may be what kinds of publication that you should read. If you want to try out look for book, may be the reserve untitled Mastering Probabilistic Graphical Models using Python can be excellent book to read. May be it might be best activity to you.

#### **Belen Riedel:**

Mastering Probabilistic Graphical Models using Python can be one of your basic books that are good idea. We recommend that straight away because this publication has good vocabulary that can increase your knowledge in language, easy to understand, bit entertaining but still delivering the information. The article author giving his/her effort to set every word into satisfaction arrangement in writing Mastering Probabilistic Graphical Models using Python nevertheless doesn't forget the main level, giving the reader the hottest and based confirm resource details that maybe you can be one of it. This great information can easily drawn you into brand new stage of crucial thinking.

Download and Read Online Mastering Probabilistic Graphical Models using Python Ankur Ankan, Abinash Panda #0OQ3BUGV948

# Read Mastering Probabilistic Graphical Models using Python by Ankur Ankan, Abinash Panda for online ebook

Mastering Probabilistic Graphical Models using Python by Ankur Ankan, Abinash Panda Free PDF d0wnl0ad, audio books, books to read, good books to read, cheap books, good books, online books, books online, book reviews epub, read books online, books to read online, online library, greatbooks to read, PDF best books to read, top books to read Mastering Probabilistic Graphical Models using Python by Ankur Ankan, Abinash Panda books to read online.

# Online Mastering Probabilistic Graphical Models using Python by Ankur Ankan, Abinash Panda ebook PDF download

Mastering Probabilistic Graphical Models using Python by Ankur Ankan, Abinash Panda Doc

Mastering Probabilistic Graphical Models using Python by Ankur Ankan, Abinash Panda Mobipocket

Mastering Probabilistic Graphical Models using Python by Ankur Ankan, Abinash Panda EPub